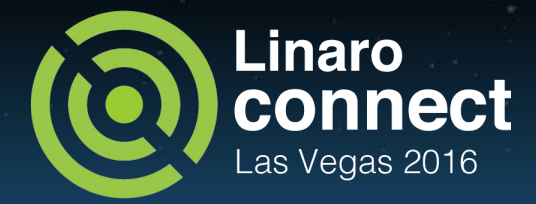

#### LuaJIT on ARM64 - Status Ryan S. Arnold, Zheng Xu

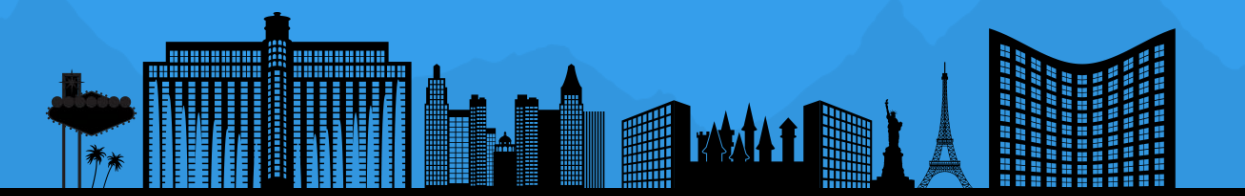

### What is Lua?

- Lua is an interpreted scripting language that is easy to embed into application engines.
- Isn't Lua a language used for scripting video games?
- Originally yes, and...

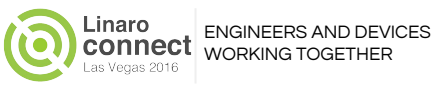

# Why Lua in the Enterprise?

- It's proven very effective as a scripting language for web server front-ends, for example NGINX:<https://github.com/openresty/lua-nginx-module#readme>
	- An embedded scripting language allows the execution of arbitrary and complex operations by the web server at runtime.
	- NGINX describes a number of typical uses for Lua:

<https://github.com/openresty/lua-nginx-module#typical-uses>

- For example, the NGINX web server use Lua coroutines to provide synchronous, yet non-blocking, API access to network services.
- Lua provides compatibility with native C Languages programs through the Lua Foreign Function Interface (FFI).
- It's also showing up in software packet networking engines like Snabb.

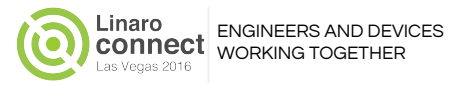

## Why LuaJIT specifically?

5.1.

- LuaJIT is a Just-In-Time trace-compilation engine for the Lua language (see [Appendix A](#page-16-0) for a description of LuaJIT trace compilation).
- Just-In-Time (JIT) trace-compilation is a performance optimization, whereby interpreted code that has been profiled and identified as a hot loop is compiled and then executed "just in time" on further iterations.
- LuaJIT (anecdotally) outperforms other (python, ruby, Lua interpreted) scripting languages by 10x.
- LuaJIT FFI (foreign-function interface) allows invocation of high-performance C-library functions from within Lua scripts.

Note: LuaJIT implements version 5.1 of the Lua language. Lua itself has moved o<mark>n butill travill Tengwill rematin</mark> an WORKING TOGETHER

## LuaJIT JIT support on AArch64

- $\bullet$  LuaJIT supports ARM64<sup>1</sup> in interpreted mode only, noticeably lacking JIT compilation mode.
- This puts enterprise AArch64 at a performance disadvantage to the x86 64 architecture.

<sup>1</sup> LuaJIT refers to the 64-bit ARM-v8 architecture as ARM64

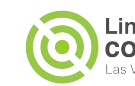

# What's in a LuaJIT Architecture Port?

- Enable ARM64 JIT tracing & execution.
- Mark all ARM64 IR Translation Hooks as lua\_unimple()
- Identify minimum viable program (See [Appendix B\)](#page-17-0)
- Implement Profiling and tracing hooks
- Implement necessary ARM64 IR Translation Hooks *(See [Appendix A\)](#page-16-0)* for MVP to execute to completion
- **Foreign-Function Interface IR** translation hooks
- Create tests to expose additional lua\_unimpl() IR translation hooks.
- **Testsuite Harness enablement**
- Testsuite CI enablement
- Complete lua\_unimpl()
- Integration Testing (NGINX)
- Verify LJ GC64 implementation parity between ARM64 and x86\_64.
- Optimization of ARM64 port
- ARM64 Disassembler

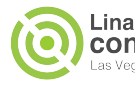

# Linaro Involvement in LuaJIT

- On behalf of LEG, TCWG has been contributing to an upstream development effort with RT-RK, ARM, and Cavium, to enable ARM64 JIT support.
- Linaro merging pull requests: [https://github.com/cbaylis/luajit-aa](https://github.com/cbaylis/luajit-aarch64/commits/aarch64-v2.1-new) [rch64/commits/aarch64-v2.1-new](https://github.com/cbaylis/luajit-aarch64/commits/aarch64-v2.1-new)
- Project development history at: [https://github.com/cbaylis/luajit-aa](https://github.com/cbaylis/luajit-aarch64/commits/aarch64-v2.1-new) [rch64/commits/aarch64-v2.1-new](https://github.com/cbaylis/luajit-aarch64/commits/aarch64-v2.1-new)

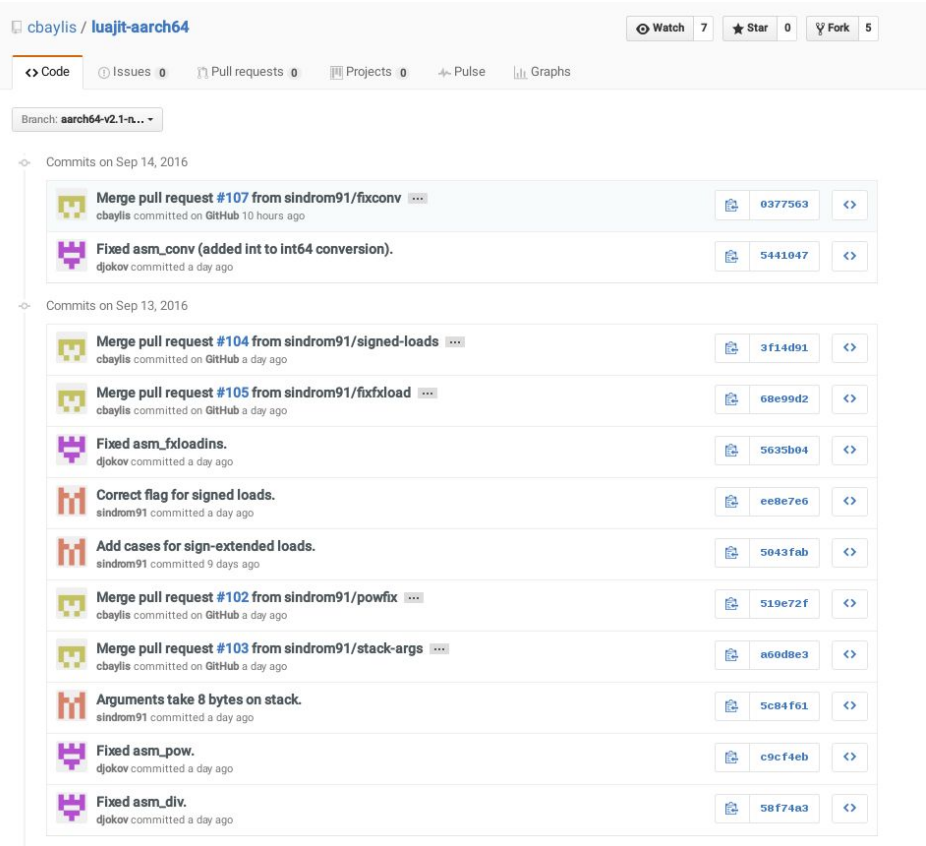

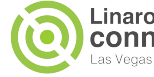

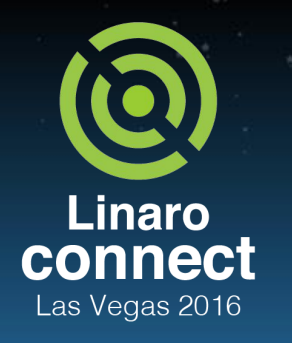

ENGINEERS AND DEVICES **WORKING TOGETHER** 

## Phases of the LuaJIT ARM Porting Effort

The following phases of development were identified to signify major milestones and efforts in the porting process.

- **Phase 0 Project Scope Definition [Completed May 2016]**
- **Phase 1 Minimum Viable Program Executing To** Completion [Completed June 9, 2016]
- Phase 2 Expose and Implement remaining IR Translation Hooks [Completed September 12, 2016]
- Phase 3 Enable Continuous Integration & Integration Testing. Long tail of bug fixes and secondary feature fixes. [Projected for Year-End 2016]
	- **Phase 4 Upstreaming**
- **Phase 5 Optimization**

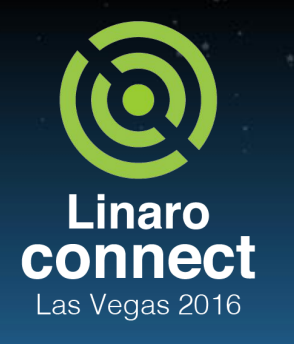

ENGINEERS AND DEVICES **WORKING TOGETHER** 

#### Current Phase

The following phases of development were identified to signify major milestones and efforts in the porting process.

- Phase 0 Project Scope Definition [Completed May 2016]
- Phase 1 Minimum Viable Program Executing To Completion [Completed June 9, 2016]
- Phase 2 Expose and Implement remaining IR Translation Hooks [Completed September 12, 2016?]
- Phase 3 Enable Continuous Integration & Integration Testing. Long tail of bug fixes and secondary feature fixes. [Projected for Year-End 2016]
- Phase 4 Upstreaming
- Phase 5 Optimization

## What Will Be Done In Phase 3?

- Phase 3 means that the long-tail of bug fixing has begun.
- We will implement automation (continuous integration) to prevent functional regressions when new fixes are introduced.
- We will use integration testing to verify that ever more functionality is available in real-world applications.
- We will verify that there is parity in the LJ GC64 implementation between ARM64 and x86\_64 to prove that 64-bit addressability is complete.

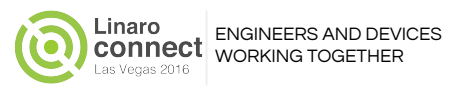

#### What Was Completed in Phase 2?

- The majority of the porting effort is in exposing (with test cases) the unimplemented IR translation hooks and implementing them.
- New micro-tests were created to expose as many IR translation hooks as possible.
- Eventually it was no longer easy to implement new micro-tests so fuller feature LuaJIT testsuite functions were extracted and run in isolation to expose further IR translation hooks.
- Solving some 'bugs' had a cascade effect where a number of failures now succeed, e.g., ARM64 asm\_href was responsible for 24 testcase failures.
- The testsuite framework can now execute correctly (but there is a segfault during garbage collection that crashes the testsuite unpredictably).

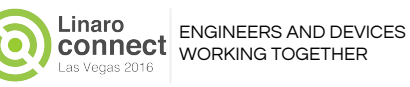

# What's Left For The ARM64 LuaJIT Architecture Port?

- Enable ARM64 JIT tracing & execution.
- Mark all ARM64 IR Translation Hooks as lua\_unimple()
- Identify minimum viable program (See [Appendix B\)](#page-17-0)
- Implement Profiling and tracing hooks
- Implement necessary ARM64 IR Translation Hooks (See [Appendix A\)](#page-16-0) for MVP to execute to completion
- **Foreign-Function Interface IR**

**ftranslation hooks** 

- Create tests to expose additional lua\_unimpl() IR translation hooks.
- **Testsuite Harness enablement**
- **Testsuite CI enablement**
- $\bullet$  Complete lua unimpl()
- **Integration Testing (NGINX)**
- Verify LJ\_GC64 implementation parity between ARM64 and x86\_64.
- Optimization of ARM64 port
- ARM64 Disassembler

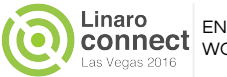

### Current ARM64 Port Functional Completeness

- The optimization IR translation hook is the only remaining lua\_unimpl() in the code-base
	- from a starting list of 64.
- All testsuite tests can be executed in isolation.
- Garbage Collector bug presently impeding execution of the testsuite. Testsuite crashes with GC segfault after 212 tests.
- FFI translation hooks are complete
- Test-suite parity between ARM64 JIT and Interpreted mode
- 3 failures more than on x86 64. (See [Appendix C](#page-18-0) & [D\)](#page-19-0)
- Github CI commit triggered testsuite execution not yet started.
- Linaro CI to integration test NGINX with LuaJIT changes in progress.
- LJ GC64 implementation parity with x86\_64.

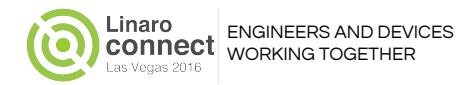

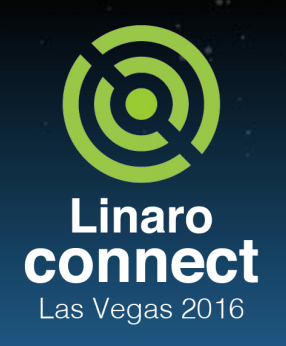

ENGINEERS AND DEVICES **WORKING TOGETHER** 

#### **Schedule**

- Original estimation was that IR translation hooks might be completed by end-of-september. The team has implemented all but the optimization hook which will be implemented in phase 5.
- Testsuite CI enablement should be enabled by Mid Sept.
- Integration CI should be enabled by the end of Oct.
- We need to verify LJ\_GC64 implementation parity with x86\_64 (Mid November?)

### LuaJIT on ARM64 demo

- <http://64.28.99.85/>
- Run Lua program on aarch64 with different implementation.

Lua Performance

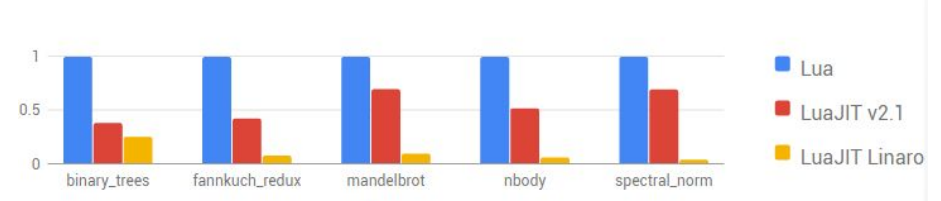

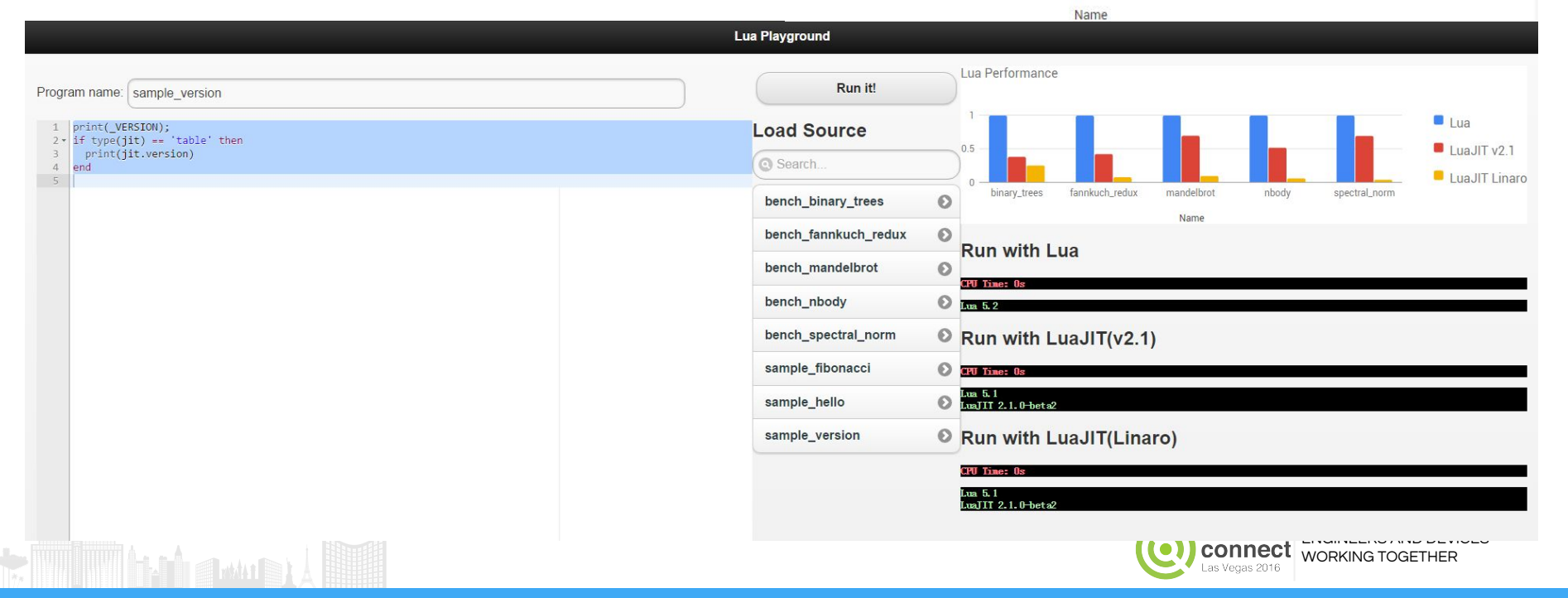

## Useful links on ARM64 port

- GitHub project :<https://github.com/cbaylis/luajit-aarch64>
- Linaro CI :<https://ci.linaro.org/view/luajit/>
- Mailing list :<https://lists.linaro.org/mailman/listinfo/luajit>
- Lua playground : <http://64.28.99.85/>

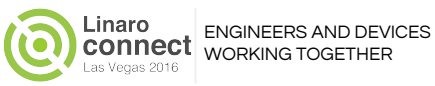

#### <span id="page-16-0"></span>Appendix A: How does JIT Trace-Compilation work?

- Most Lua code is executed by the LuaJIT interpreter.
- During execution the engine profiles, and performs a trace of the program and records execution information in LuaJIT bytecode.
- LuaJIT Intermediate Representation (IR) is emitted from that bytecode.
	- LuaJIT IR consists of types and instruction definitions such as: arithmetic/conversion/comparison routines, constants, bitops, overflow ops, memory ops, loads and stores, barriers, and function call forms, et al.
- $\bullet$  A hot loop<sup>1</sup> is identified by profiling
- The compilation phase of JIT execution calls architecture specific translation hooks to generate machine code from the recorded IR for the hot loops.
- Further iterations of the hot loop execute the compiled code.
- ENGINEERS AND DEVICES <sup>1</sup> A *hot loop* is a loop where profiling has determined the program spends most of its execution time.

WORKING TOGETHER

### <span id="page-17-0"></span>Appendix B: Minimum Viable Program?

The following is a minimum viable program that profiles as a hot loop:

```
print("Hello World")
t = 0for i = 1,100 do
    t = t + iend
print(t)
```
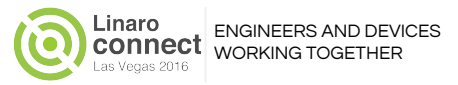

#### <span id="page-18-0"></span>Appendix C: x86\_64 Testsuite Results

x86\_64 :

```
[20:59:10]ent-x86-01-ubuntu-luajit-test-cleanup:MSG: ########################
[20:59:10]ent-x86-01-ubuntu-luajit-test-cleanup:MSG: ## [Failed Tests : 5] ##
[20:59:10]ent-x86-01-ubuntu-luajit-test-cleanup:MSG: ###########################
[20:59:10]ent-x86-01-ubuntu-luajit-test-cleanup:DBG: Running : cat 
/home/ent-user/ci-scripts/fail.log
lib/table/pack.lua
lib/base/pairs.lua
lib/contents.lua
misc/stack_purge.lua
lang/goto.lua
```
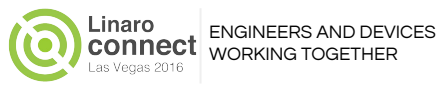

#### <span id="page-19-0"></span>Appendix D: ARM64 Testsuite Results

arm64 :

```
[21:01:29]ent-arm-02-ubuntu-luajit-test-cleanup:MSG: ###########################
[21:01:29]ent-arm-02-ubuntu-luajit-test-cleanup:MSG: ## [Failed Tests : 8] ##
[21:01:29]ent-arm-02-ubuntu-luajit-test-cleanup:MSG: ###########################
[21:01:29]ent-arm-02-ubuntu-luajit-test-cleanup:DBG: Running : cat 
/home/ent-user/ci-scripts/fail.log
lang/goto.lua
lib/base/pairs.lua
lib/contents.lua
lib/table/pack.lua
misc/catch_wrap.lua
misc/stack_purge.lua
sysdep/catch_cpp.lua
unportable/ffi_arith_int64.lua
```
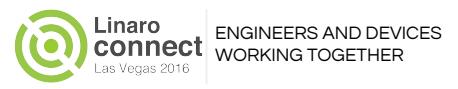

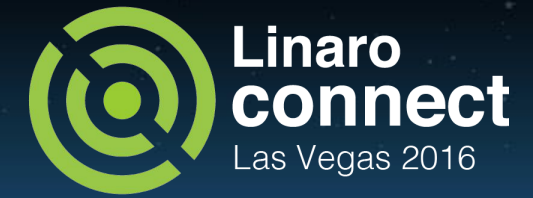

#### Thank You

For questions on this presentation contact: Ryan S. Arnold <ryan.arnold@linaro.org>

#### #LAS16

For further information: [www.linaro.org](http://www.linaro.org) LAS16 keynotes and videos on: connect.linaro.org

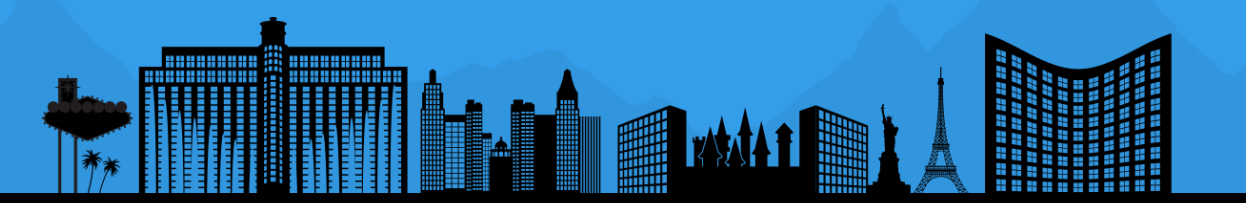